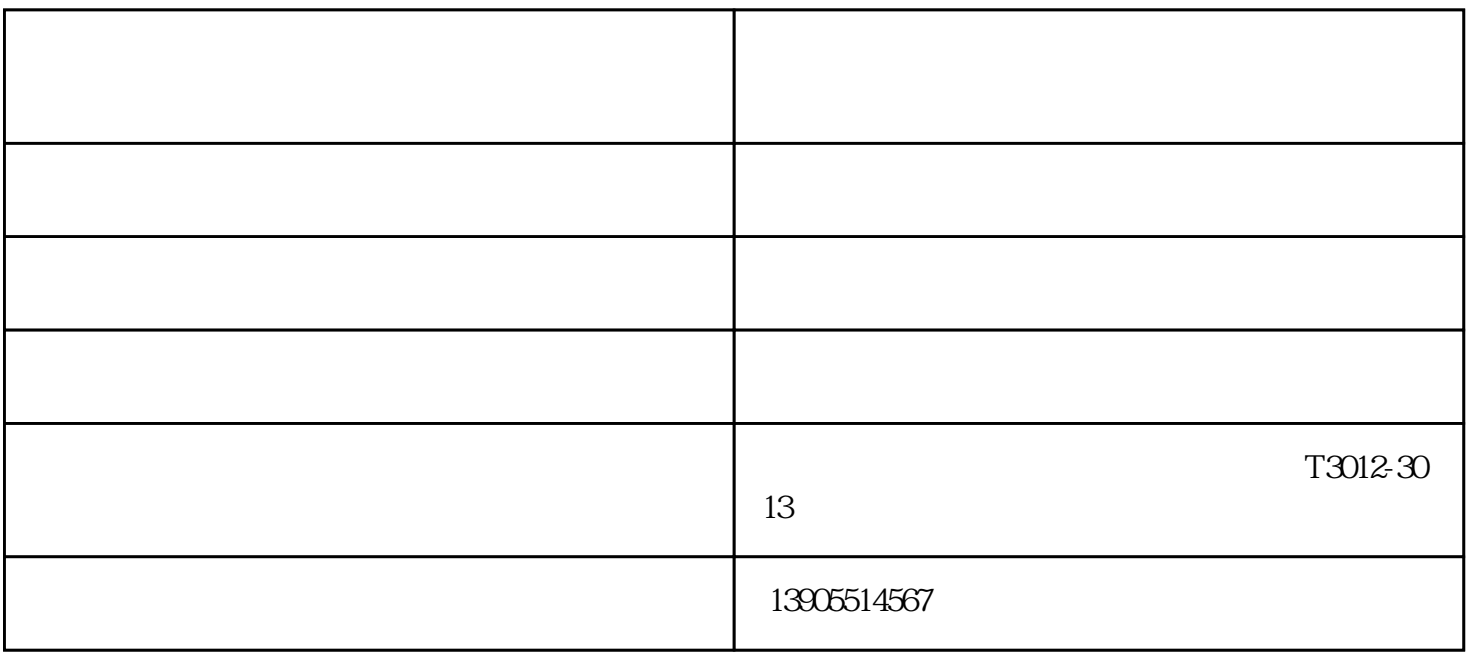

 $1\quad46$ 

 $2\phantom{a}3\phantom{a}5$  $3\,$ 4 and  $0.95$  and  $0.95$  and  $0.5$ HZ

 $1$ 

租-合肥华发有限公司-淮北发电机出租是合肥华发发电设备有限公司(www.ahfdjcz.com)今年全新升级

 $1$ 

发电机机组出租-合肥华发有限公司-淮北发电机出租由合肥华发发电设备有限公司提供。发电机机组出